# <span id="page-0-0"></span>Introdução aos modelos de regressão normais

# **lineares**

Prof. Caio Azevedo

重  $298$ メロメ (御) メミンメミン

Prof. Caio Azevedo

### Introdução

- Foram vistas no Bacharelado, até o momento, diversas ferramentes de análise: descritiva, probabilística e inferencial.
- Estudaremos como analisar a influência de uma ou mais variáiveis (variáveis explicativas, covariáveis, variáveis explanatórias) em uma variável de interesse (variável resposta ou resposta).

メロメ (御) メミンメミン

 $\Omega$ 

■ Nos focaremos nos modelos de regressão normal linear homocedásticos (simples/múltipla).

### Exemplo 0: altura e peso de homens e mulheres

- Os dados correspondem aos pesos (em kg) e alturas (em cm) medidos e informados de 200 indivíduos.
- O gênero de cada um também foi coletado, sendo 112 mulheres e 88 homens.
- Este conjunto de dados está disponível em no R no pacote "car" sob o nome "Davis".

# Exemplo 0: bancos de dados

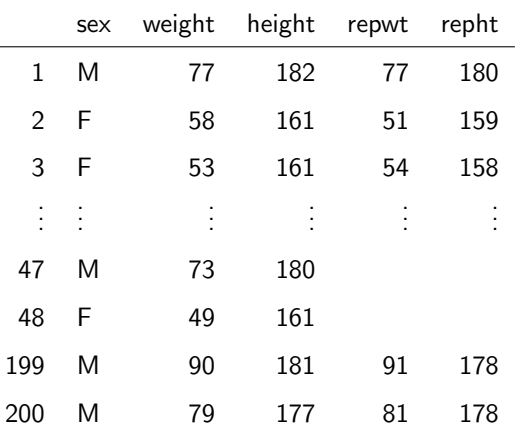

#### K ロ ▶ K 御 ▶ K 聖 ▶ K 聖 ▶ ○ 聖 ◇ の Q @

## Exemplo 0: altura e peso de homens e mulheres

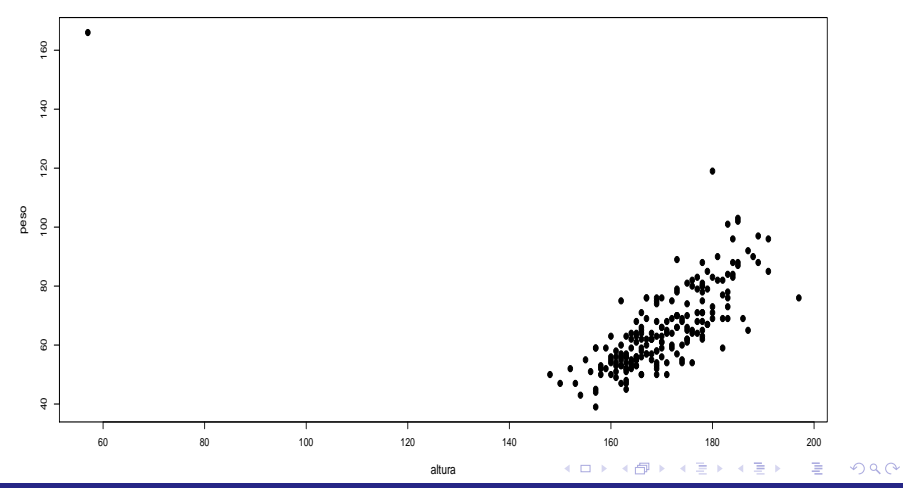

Prof. Caio Azevedo

# Exemplo 0: altura e peso de homens e mulheres  $(\widetilde{\rho} = 0, 7707)$  sem a observação discrepante

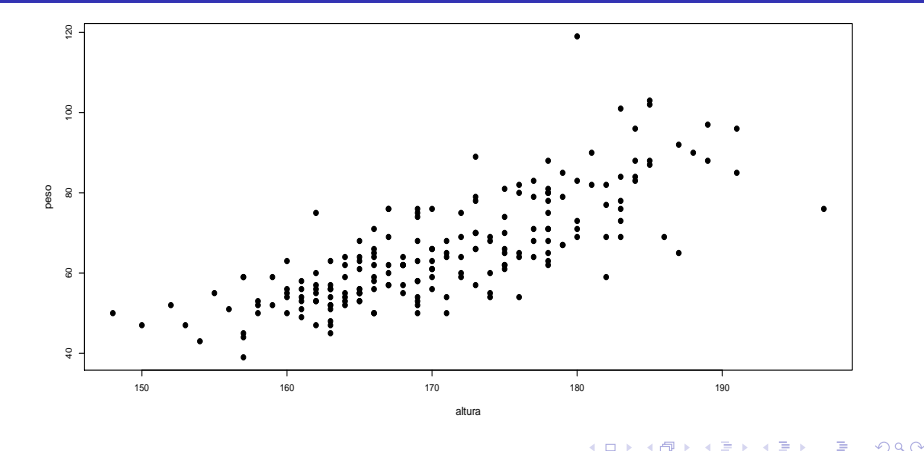

Prof. Caio Azevedo

### Exemplo 0: altura e peso de homens e mulheres

- Como esperado, a correlação estimada é elevada e positiva.
- Mas isso não implica numa relação de causa e efeito, necessariamente.
- Ou seja, não é o fato de uma pessoa ser alta que a faz ter uma peso elevado e vice-versa.
- $\blacksquare$  Devem existir outros fatores (genética, qualidade de vida, alimentação, fatores ambientais) que influenciem ambas e que as façam estar positivamente relacionadas.
- Além disso, correlações altas (positivas ou negativas) podem ser espúrias (sem sentido).

イロト イ母 トイヨ トイヨト

つのへ

## Correlação

■ Os dois gráficos a seguir foram extraídos do site [http:](http://www.fastcodesign.com/3030529/infographic-of-the-day/hilarious-graphs-prove-that-correlation-isnt-causation) [//www.fastcodesign.com/3030529/infographic-of-the-day/](http://www.fastcodesign.com/3030529/infographic-of-the-day/hilarious-graphs-prove-that-correlation-isnt-causation) [hilarious-graphs-prove-that-correlation-isnt-causation](http://www.fastcodesign.com/3030529/infographic-of-the-day/hilarious-graphs-prove-that-correlation-isnt-causation)

# Número de divórcios em Maine  $\times$  Consumo per capita de margarina (EUA)

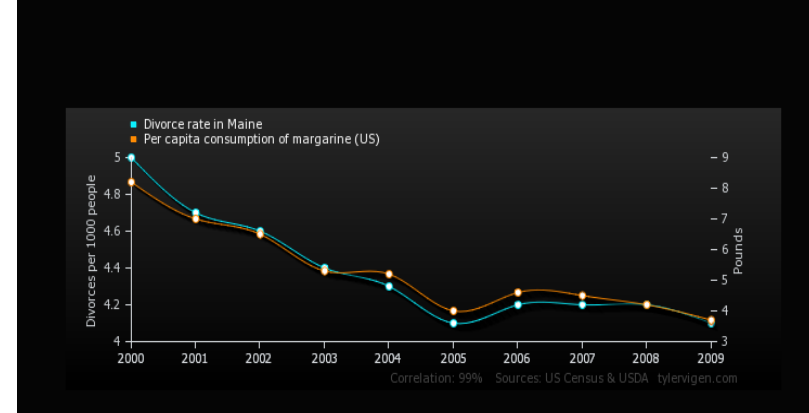

Prof. Caio Azevedo

# <span id="page-9-0"></span>Número de pessoas que se afogaram em piscinas  $\times$ número de filmes em que o Nicolas Cage apareceu

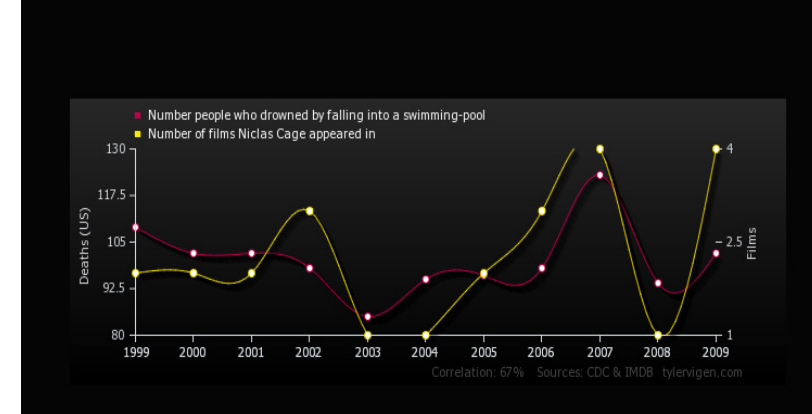

Prof. Caio Azevedo

## <span id="page-10-0"></span>Exemplo 1: Teste de esforco cardiopulmonar

- Considere o estudo sobre teste de esforço cardiopulmonar em pacientes com insufiência cardíaca realizado no InCor da Faculdade de Medicina da USP pela Dra. Ana Fonseca Braga.
- Um dos objetivos do estudo é comparar os grupos formados pelas diferentes etiologias cardíacas quanto às respostas respiratórias e metabólicas obtidas do teste de esforço cardiopulmonar.
- Outro objetivo do estudo é saber se alguma das características observadas (ou combinação delas) pode ser utilizada como fator prognóstico de óbito.

 $QQ$ 

**Os dados podem ser encontrados em** 

http://www.ime.usp.br/∼jmsinger/doku.ph[p?](#page-9-0)i[d=](#page-11-0)[s](#page-9-0)[ta](#page-10-0)[rt](#page-11-0)[.](#page-0-0)

- <span id="page-11-0"></span>Etiologias : CH: chagásicos, ID: idiopáticos, IS: isquêmicos, C: controle.
- Considere que o objetivo é explicar a variação do consumo de oxigênio no limiar anaeróbio  $(m)/(kg.min)$  em função da carga utilizada na esteira ergométrica para pacientes com diferentes etiologias (causas) de insuficiência cardíaca.
- $\blacksquare$  A grosso modo o Limiar Anaeróbio é um ponto (limite), de divisão entre metabolismo essencialmente aeróbio e metabolismo essencialmente anaeróbio.
- Aeróbio (com a utilização de oxigênio) ; anaeróbio (sem a utilização de oxigênio).

イロト イ部 トイヨ トイヨト

 $QQ$ 

Como responder à pergunta de interesse?

## Dados (constantes no site sob o nome Braga1998.txt)

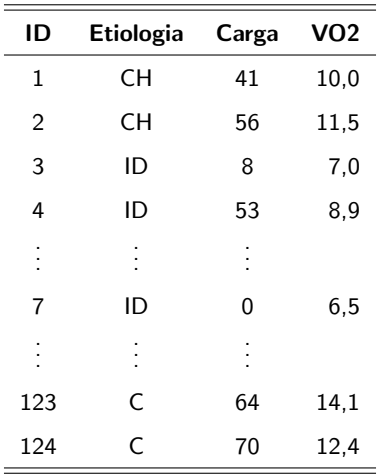

 $298$ メロメ メ御き メミメ メミメー 重

Prof. Caio Azevedo

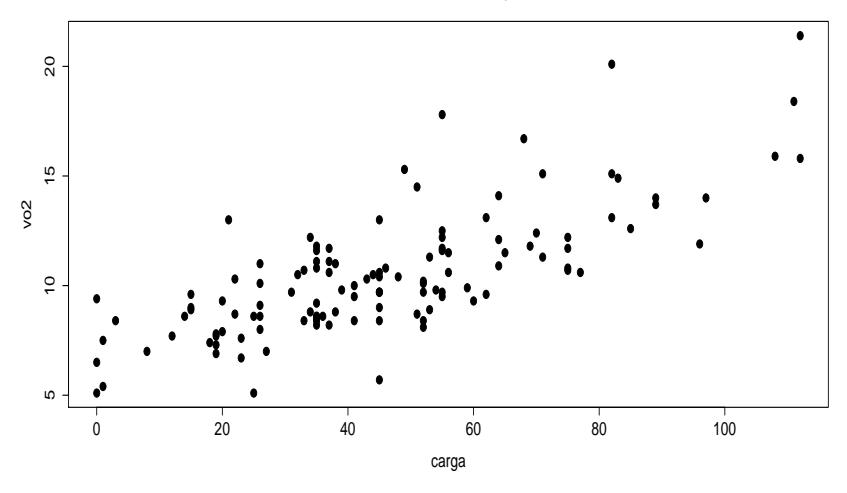

メロトメ 御 トメ 君 トメ 君 ト

È

 $299$ 

#### **Consumo de oxigênio em função da carga**

#### Prof. Caio Azevedo

#### **Consumo de oxigênio em função da carga**

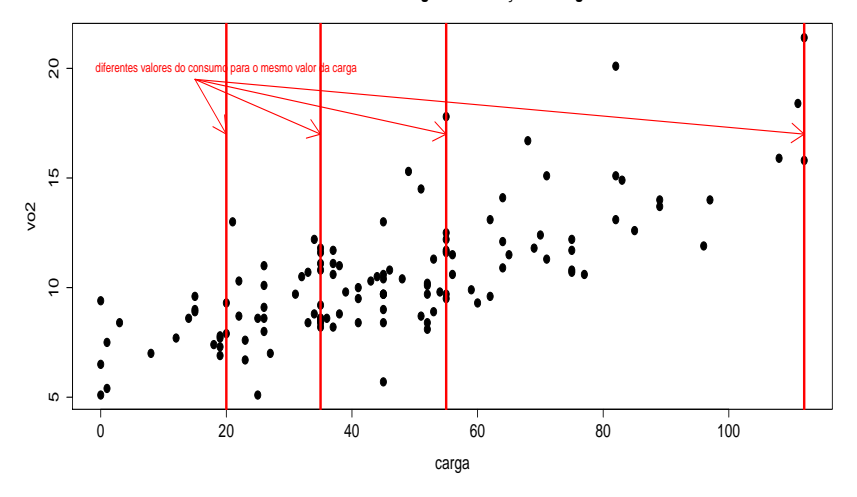

メロトメ 御 トメ 君 トメ 君 ト

 $299$ 

重

#### Prof. Caio Azevedo

■ Existe uma relação entre as duas variáveis?

K ロ ▶ K 御 ▶ K 聖 ▶ K 聖 ▶ ○ 聖 ◇ の Q @

Prof. Caio Azevedo

Existe uma relação entre as duas variáveis?

De que tipo?

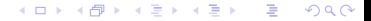

Prof. Caio Azevedo

- Existe uma relação entre as duas variáveis?
- De que tipo?
- O fato de que quanto maior o valor da carga maior, maior o valor do consumo de oxigênio, implica numa relação de causa e efeito?
- Existe uma relação entre as duas variáveis?
- De que tipo?
- O fato de que quanto maior o valor da carga maior, maior o valor do consumo de oxigênio, implica numa relação de causa e efeito?
- $\blacksquare$  Há outros fatores biológicos (hereditariedade, outras doenças), comportamentais (dieta, prática de exercícios, remédios) e ambientais (poluição, clima), que, verdadeiramente, ditariam os valores dessas duas variáveis para cada indivíduo?

 $QQ$ 

イロト イ母 ト イヨ ト イヨ トー

- Existe uma relação entre as duas variáveis?
- De que tipo?
- O fato de que quanto maior o valor da carga maior, maior o valor do consumo de oxigênio, implica numa relação de causa e efeito?
- $\blacksquare$  Há outros fatores biológicos (hereditariedade, outras doenças), comportamentais (dieta, prática de exercícios, remédios) e ambientais (poluição, clima), que, verdadeiramente, ditariam os valores dessas duas variáveis para cada indivíduo?
- O que significa dizer: para um dado valor da carga, o comportamento do consumo de oxigênio é aleatório e que pode ser modelado "apropriadamente" por uma estrutura probabilística (paramétrica)?

メロメ メ御き メミメ メミメー

 $298$ 

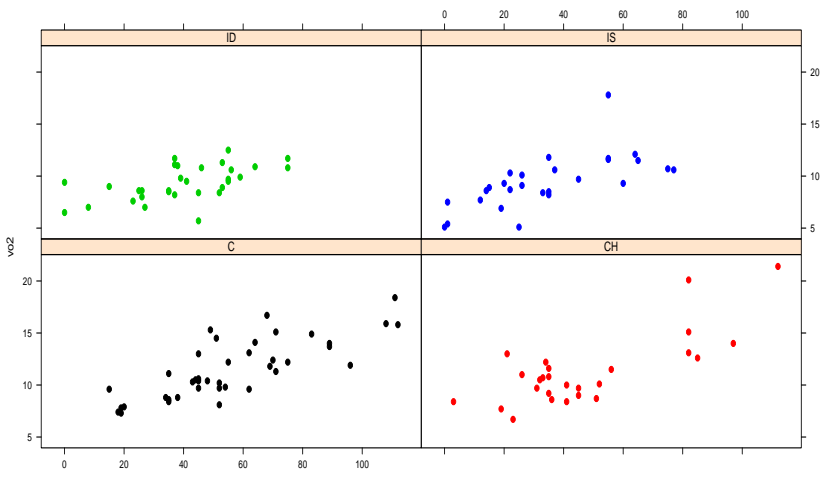

#### **Consumo de oxigênio em função da carga**

carga

メロトメ 御 トメ 君 トメ 君 ト  $299$ 重

#### Prof. Caio Azevedo

- $\blacksquare$  É importante levar em consideração as diferentes etiologias?
- $\blacksquare$  Se sim, como considerá-las na análise?
- Há interesse em comparar a influência da carga no consumo de oxigênio entre as diferentes etiologias cardíacas ?

 $QQ$ 

イロト イ母 トイヨ トイヨト

### Exemplo 2: Estudo da eficácia de escovas de dentes

- Considere o seguinte estudo na área de Odontopediatria.
- O objetivo é comparar duas escovas de dente (convencional e experimental, chamada de "hugger") com respeito à redução de um índice de placa bacteriana (IPB) em crianças de ambos os sexos em idade pré-escolar.
- Os valores obtidos correspondem aos IPB's medidos em alguns dentes antes e depois da escovação dental de 14 crianças do sexo feminino e 12 do sexo masculino. Cada criança utilizou cada um dos tipos de escova sendo sempre a experimental, a primeira. O tipo de escova tende a ser melhor quanto maior for sua "capacidade de remoção" da placa bacteriana.

イロト イ押ト イラト イラト

 $QQ$ 

## Dados

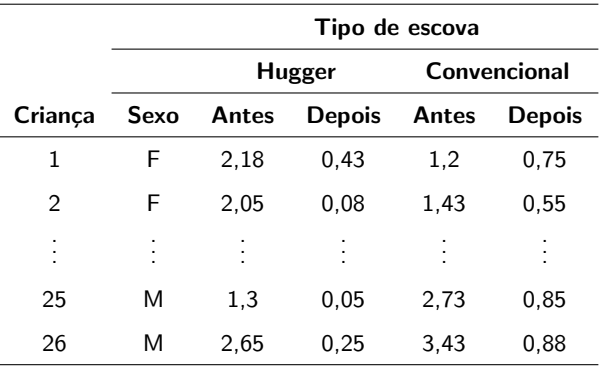

#### Prof. Caio Azevedo

### Exemplo 2: Estudo da eficácia de escovas de dentes

- Como utilizar os IPB's antes e depois ?
- $\blacksquare$  Deve-se considerar a variável sexo?
- O fato de sempre se utilizar o tipo de escova experimental primeiramente pode ter influenciado os resultados?
- Medidas repetidas: cada criança é avaliada duas vezes. Possível existência de dependência entre as observações.

つのへ

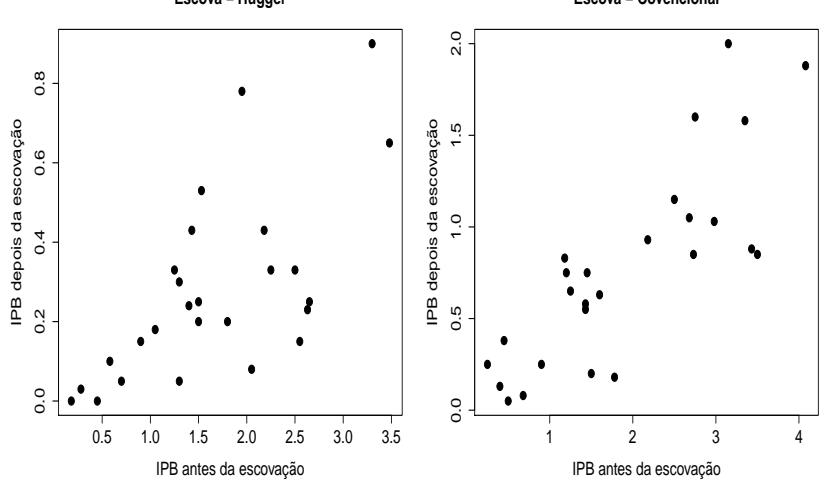

**Escova − Hugger**

**Escova − Covencional**

**K ロ ⊁ K 伊 ⊁ K ミ k** 

一つ重

 $299$ 

重 **D** 

Prof. Caio Azevedo

### Exemplo 3: efeito do fósforo na produção de milho

- **T**em-se o interesse em se saber se a quantidade ( $kg/ha$ ) de fósforo existente (administrada) no solo afeta a produção de milho (de uma certa variedade) kg/parcela.
- Fator: quantidade de fósforo,  $k = 5$  níves (0,25,50,75,100),  $n_i = 4$ ,  $i = 1, 2, 3, 4$  repetições por tratamento (quantidade de fósforo administrada).
- Procedimento: 20 porções de terras, chamadas de parcelas, (em condições semelhantes) foram consideradas e cada uma delas recebeu uma determinada quantidade de fósforo, de modo aleatório (completamente casualizado). イロト イ部 トイ君 トイ君 トー

 $QQ$ 

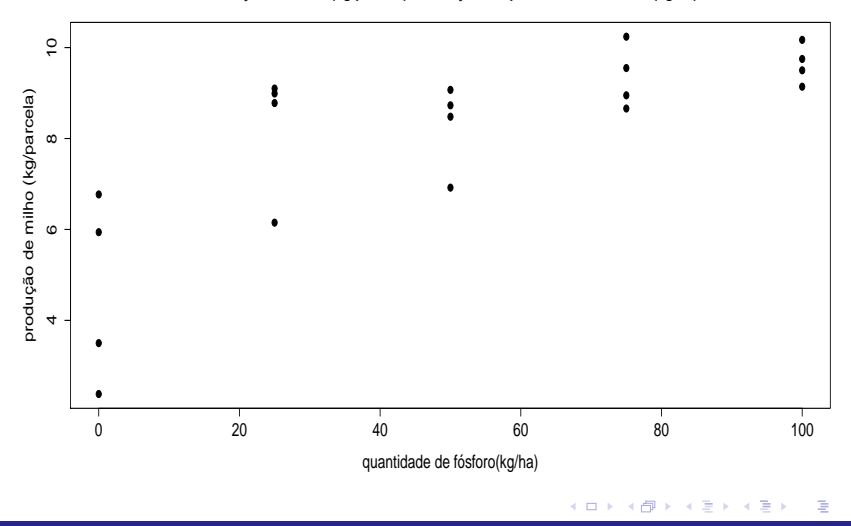

 $298$ 

**Produção de milho (kg/parcela) em função da quantidade de fósforo (kg/ha)**

#### Prof. Caio Azevedo

## Exemplo 3: efeito do fósforo na produção de milho

- Aparentemente, há uma "tendência crescente" na produção de milho em função da quantidade de fósforo (até certo valor).
- **E** Contudo, provavelmente, depois de uma certa quantidade de fósforo, a produção tenderá a diminuir.
- Isso deve ser levado em consideração.

## Modelagem

- **Para todos os exemplos, podemos considerar algum tipo de** modelagem estatística para responder às perguntas de interesse.
- **Em nosso curso, consideraremos modelos lineares, em geral, normais** e homocedásticos (variabilidade constante).

つのへ

A escolha de um modelo deve ser pautada: nos objetivos do experimento, nas características dos dados, em experiências anteriores e na análise descritiva.

### Cont.

- Tais modelos (de regressão, de planejamento ou de análise de covariância) podem ser decompostos em uma parte sistemática e uma parte aleatória.
- Todos eles podem ser acomodados em uma estrutura geral que estudaremos ao longo do semestre.
- Vamos discutir uma possibilidade para cada situação.

### Exemplo 1: desconsiderando as etiologias cardíacas

$$
Y_i = \beta_0 + \beta_1 x_i + \xi_i, i = 1, ..., 124
$$

$$
\bullet \xi_i \stackrel{i.i.d.}{\sim} N(0, \sigma^2).
$$

 $(\beta_0, \beta_1, \sigma^2)'$ : parâmetros desconhecidos.

- $x_i$ : carga à que o paciente  $i$  foi submetido (conhecida e não aleatória).
- Parte sistemática:  $\mathcal{E}(Y_i) = \beta_0 + \beta_1 x_i$ .
- Parte aleatória:  $\xi_i$ .
- O modelo acima implica que  $Y_i \stackrel{ind.}{\sim} N(\beta_0+\beta_1 x_i, \sigma^2)$ ,  $Y_i$ : valor do consumo de oxigênio do paciente *i*.  $\left\{ \begin{array}{ccc} 1 & 0 & 0 \\ 0 & 1 & 0 \end{array} \right.$

 $290$ 

Prof. Caio Azevedo

- $\beta_1$  : é o incremento (positivo ou negativo) esperado no consumo de oxigênio para o aumento de uma unidade na carga imposta.
- Se for possível observar  $x_i = 0$ , carga igual à 0, temos que:
	- $\blacksquare$   $\beta_0$  : valor esperado do consumo de oxigênio para pacientes submetidos à uma carga igual à 0.
- Caso contrário, podemos considerar o seguinte modelo:

$$
Y_i = \beta_0 + \beta_1(x_i - \overline{x}) + \xi_i, i = 1, ..., 124, \overline{x} = \frac{1}{124} \sum_{i=1}^n x_i.
$$

Neste caso,  $\beta_0$  é o valor esperado do consumo de oxigênio para pacientes submetidos à uma carga igual à média amostral.

#### **Consumo de oxigênio em função da carga**

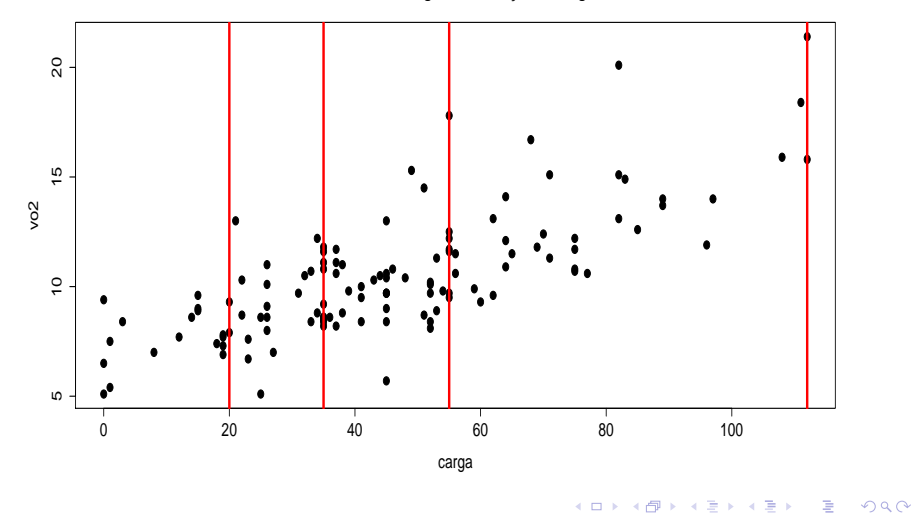

重

#### Prof. Caio Azevedo

#### **Consumo de oxigênio em função da carga**

<span id="page-34-0"></span>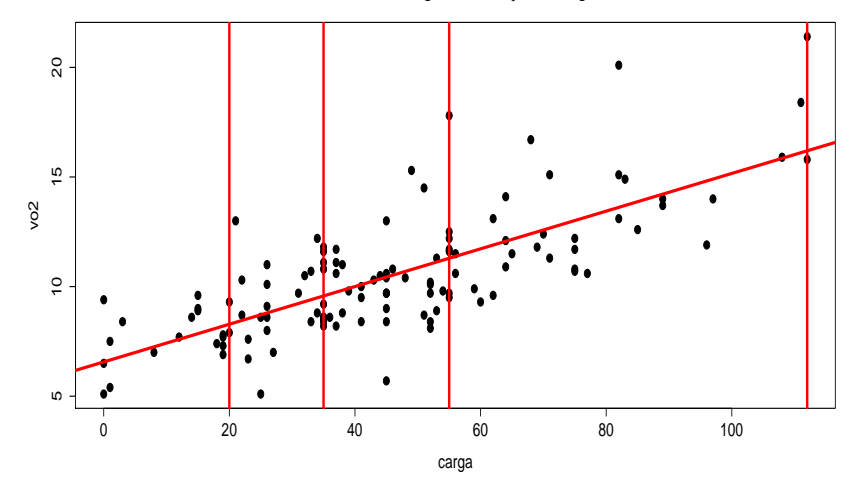

メロトメ 御 トメ 君 トメ 君 ト

 $299$ 

重

#### Prof. Caio Azevedo

### <span id="page-35-0"></span>Exemplo 2: desconsiderando o sexo

 $Y_{ii} = \beta_{0i} + \beta_{1i}(x_{ii} - \overline{x}) + \xi_{ii}, i = 1, 2$ (tipo de escova); j = 1, ..., 26(criança),

$$
\overline{x} = \frac{1}{52} \sum_{i=1}^{2} \sum_{j=1}^{26} x_{ij} = 1,76
$$

$$
\blacksquare \xi_{ij} \stackrel{i.i.d.}{\sim} N(0, \sigma^2).
$$

- $(\beta_{01}, \beta_{02}, \beta_{11}, \beta_{12}, \sigma^2)'$ : parâmetros desconhecidos.
- $\blacksquare$   $x_{ii}$ : IPB pré-escovação da criança j utilizando a escova do tipo i.
- **Parte sistemática:**  $\mathcal{E}(Y_{ii}) = \beta_{0i} + \beta_{1i} x_{ii}$ .
- **Parte aleatória:**  $\xi_{ii}$ .
- O modelo acima implica que  $Y_{ij} \stackrel{ind.}{\sim} N(\beta_{0i} + \beta_{1i}(x_{ij} \overline{x}), \sigma^2)$ ,

 $Y_{ij}$  :(IPB pós - escovação) da criança j utili[zan](#page-34-0)[do](#page-0-0)[a e](#page-35-0)[s](#page-36-0)[cov](#page-0-0)[a](#page-66-0) do [tip](#page-66-0)[o](#page-0-0) i[.](#page-66-0)  $QQ$ 

Prof. Caio Azevedo

- <span id="page-36-0"></span> $\beta_{1i}$  : é o incremento (positivo ou negativo) esperado no IPB pós-escovação para o aumento em uma unidade no IPB pré-escovação quando se utiliza a escova i.
- $\blacksquare$   $\beta_{0i}$  é o valor esperado no IPB pós-escovação para crianças com IPB pré-escovação igual à  $\overline{x}$  quando se utiliza a escova i.

 $QQ$ 

イロト イ母 トイヨ トイヨト

### Exemplo 3

$$
Y_i = \beta_0 + \beta_1 x_i + \beta_2 x_i^2 + \xi_i, i = 1, 2, ..., 20
$$

$$
\bullet \xi_i \stackrel{i.i.d.}{\sim} N(0,\sigma^2).
$$

 $(\beta_{01}, \beta_{02}, \beta_{11}, \beta_{12}, \sigma^2)'$ : parâmetros desconhecidos.

- $x_i$ : quantidade de fósforo ministrada a i-ésima parcela.
- Parte sistemática:  $\mathcal{E}(Y_i) = \beta_{0i} + \beta_1 x_i + \beta_2 x_i^2$ .
- Parte aleatória:  $\xi_i$ .
- O modelo acima implica que  $Y_i \stackrel{ind.}{\sim} N(\beta_0 + \beta_1 x_i + \beta_2 x_i^2, \sigma^2)$ ,  $Y_i$ : é produção de milho da i-ésima parcela.

 $290$ 

Prof. Caio Azevedo

- $\blacksquare$   $\beta_0$  : valor esperado (média) da produção de milho quando a quantidade de fósforo aplicada é igual à 0.
- A interpretação isolada dos parâmetros  $\beta_1$  e  $\beta_2$  é complicada mas, podemos dizer que  $\frac{-\beta_1}{2\beta_2}$  é a quantidade de fósforo que retorna o valor esperado máximo da produção de milho.

 $QQ$ 

メロメ (御) メミン メミン

### Modelo de regressão normal linear simples homocedástico

$$
Y_i = \beta_0 + \beta_1 x_i + \xi_i, i = 1, ..., n
$$

メロメ メ母メ メミメ メミメー

 $\Omega$ 

$$
\blacksquare \xi_i \stackrel{i.i.d.}{\sim} N(0, \sigma^2).
$$

- Estimação de  $\boldsymbol{\beta} = (\beta_0, \beta_1)'$  (por máxima verossimilhança: maximizar a verossimilhança).
- $\blacksquare$  Mínimos quadrados ordinários (MQO). Minimizar  $Q = \sum_{i=1}^{n} (y_i - \beta_0 - \beta_1 x_i)^2$ , em relação à  $\beta$ .

## <span id="page-40-0"></span>Estimação

Resolver o sistema de equações a seguir (defina:

$$
S(\beta_i) = \frac{\partial Q}{\partial \beta_i}, i = 0, 1)
$$
  
\n
$$
\begin{cases}\nS(\widetilde{\beta}_0) = 0 \\
S(\widetilde{\beta}_1) = 0\n\end{cases}
$$

Temos que  $S(\beta_0) = -2\sum_{i=1}^n (y_i - \beta_0 - \beta_1 x_i)$  e

 $2990$ 

重

メロトメ 伊 トメ 君 トメ 君 トー

$$
S(\beta_1) = -2 \sum_{i=1}^{n} x_i (y_i - \beta_0 - \beta_1 x_i)
$$

**Portanto** 

$$
\begin{cases}\n\sum_{i=1}^{n} (y_i - \widetilde{\beta}_0 - \widetilde{\beta}_1 x_i) = 0 \\
\sum_{i=1}^{n} x_i (y_i - \widetilde{\beta}_0 - \widetilde{\beta}_1 x_i) = 0\n\end{cases} \rightarrow
$$
\n
$$
\begin{cases}\n\sum_{i=1}^{n} y_i - \widetilde{\beta}_0 n - \widetilde{\beta}_1 \sum_{i=1}^{n} x_i = 0 \\
\sum_{i=1}^{n} x_i y_i - \widetilde{\beta}_0 \sum_{i=1}^{n} x_i - \widetilde{\beta}_1 \sum_{i=1}^{n} x_i^2 = 0\n\end{cases}
$$

Prof. Caio Azevedo

<span id="page-41-0"></span>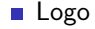

$$
\begin{cases}\n\overline{y} - \widetilde{\beta}_0 - \widetilde{\beta}_1 \overline{x} = 0 \tag{1} \\
\overline{yx} - \widetilde{\beta}_0 \overline{x} - \widetilde{\beta}_1 \overline{x}_2 = 0 \tag{2}\n\end{cases}
$$

em que  $\overline{y} = \sum_{i=1}^{n} \frac{y_i}{n}, \overline{x}_j = \sum_{i=1}^{n}$  $\frac{x_i^j}{n}, j = 1, 2$  e  $\overline{yx} = \sum_{i=1}^n \frac{y_i x_i}{n}$ . Da Equação [\(1\)](#page-41-1) do sistema (1) temos que

<span id="page-41-2"></span><span id="page-41-1"></span>
$$
\widetilde{\beta}_0 = \overline{y} - \widetilde{\beta}_1 \overline{x}.\tag{2}
$$

De [\(2\)](#page-41-2) na Equação (2) do sistema [\(1\)](#page-41-1), temos que

$$
\overline{yx} - \overline{y} \overline{x} + \widetilde{\beta}_1 \overline{x}^2 - \widetilde{\beta}_1 \overline{x}_2 = 0 \rightarrow \widetilde{\beta}_1 = \frac{\overline{yx} - \overline{y} \overline{x}}{\overline{x}_2 - \overline{x}^2}
$$
\n
$$
= \frac{1}{n(\overline{x}_2 - \overline{x}^2)} \left[ \sum_{i=1}^n y_i (x_i - \overline{x}) \right] = \frac{1}{\sum_{i=1}^n (x_i - \overline{x})^2} \left[ \sum_{i=1}^n y_i (x_i - \overline{x}) \right]
$$

#### Prof. Caio Azevedo

<span id="page-42-0"></span>Prove que  $\frac{1}{n}\sum_{i=1}^{n}(x_i - \overline{x})^2 = \overline{x}^2 - \overline{x}_2$ 

Assim os estimadores de MQ de  $\beta_0$  e  $\beta_1$  são, respectivamente,

$$
\widehat{\beta}_0 = \overline{Y} - \widehat{\beta}_1 \overline{x} = \sum_{i=1}^n \left[ Y_i \left( \frac{1}{n} - \overline{x} \frac{(x_i - \overline{x})}{\sum_{i=1}^n (x_i - \overline{x})^2} \right) \right]
$$
(3)  

$$
\widehat{\beta}_1 = \frac{1}{\sum_{i=1}^n (x_i - \overline{x})^2} \left[ \sum_{i=1}^n Y_i (x_i - \overline{x}) \right]
$$
(4)

e as respectivas estimativas são dadas por

$$
\widetilde{\beta}_0 = \overline{y} - \widetilde{\beta}_1 \overline{x} = \sum_{i=1}^n \left[ y_i \left( \frac{1}{n} - \overline{x} \frac{(x_i - \overline{x})}{\sum_{i=1}^n (x_i - \overline{x})^2} \right) \right]
$$

$$
\widetilde{\beta}_1 = \frac{1}{\sum_{i=1}^n (x_i - \overline{x})^2} \left[ \sum_{i=1}^n y_i (x_i - \overline{x}) \right]
$$

<span id="page-42-2"></span><span id="page-42-1"></span> $QQ$ 

#### Prof. Caio Azevedo

- <span id="page-43-0"></span>Defini-se o valore predito para a i-ésima observação (que coincide com o valor predito para sua esperança) como  $\widehat{Y}_i = \widehat{\mathcal{E}(Y)}_i = \widehat{\beta}_0 + \widehat{\beta}_1 x_i$ . Mais a frente, veremos como construir intervalos de confiança (esperança) e de previsão (valor individual).
- Note que o método de MQO não requer suposições para a distribuição dos erros. Exercício: prove que, sob as suposições consideradas (independˆencia, normalidade e homocedasticidade dos erros) os estimatimadores de MQ de  $\beta$  coincidem com os de MV (máxima verossimilhança). Obtenha também o EMV de  $\sigma^2$ .
- Vamos obter as distribuições dos estimadores de MQ. Como ambos são combinações lineares de normais (veja [\(3](#page-42-1) e [\(4\)](#page-42-2)), então segue-se que  $\widehat{\beta}_0 \sim \mathcal{N}(\mathcal{E}(\widehat{\beta}_0), \mathcal{V}(\widehat{\beta}_0))$  $\widehat{\beta}_0 \sim \mathcal{N}(\mathcal{E}(\widehat{\beta}_0), \mathcal{V}(\widehat{\beta}_0))$  $\widehat{\beta}_0 \sim \mathcal{N}(\mathcal{E}(\widehat{\beta}_0), \mathcal{V}(\widehat{\beta}_0))$  $\widehat{\beta}_0 \sim \mathcal{N}(\mathcal{E}(\widehat{\beta}_0), \mathcal{V}(\widehat{\beta}_0))$  $\widehat{\beta}_0 \sim \mathcal{N}(\mathcal{E}(\widehat{\beta}_0), \mathcal{V}(\widehat{\beta}_0))$  $\widehat{\beta}_0 \sim \mathcal{N}(\mathcal{E}(\widehat{\beta}_0), \mathcal{V}(\widehat{\beta}_0))$  $\widehat{\beta}_0 \sim \mathcal{N}(\mathcal{E}(\widehat{\beta}_0), \mathcal{V}(\widehat{\beta}_0))$  e  $\widehat{\beta}_1 \sim \mathcal{N}(\mathcal{E}(\widehat{\beta}_1), \mathcal{V}(\widehat{\beta}_1)).$  $\widehat{\beta}_1 \sim \mathcal{N}(\mathcal{E}(\widehat{\beta}_1), \mathcal{V}(\widehat{\beta}_1)).$

 $QQ$ 

Prof. Caio Azevedo

#### <span id="page-44-0"></span>**T**emos que

$$
\mathcal{E}(\widehat{\beta}_0) = \mathcal{E}(\overline{Y}) - \mathcal{E}(\widehat{\beta}_1)\overline{x} = \beta_0 + \beta_1\overline{x} - \mathcal{E}(\widehat{\beta}_1)\overline{x}
$$
 (5)

#### **Por outro lado**

$$
\mathcal{E}(\widehat{\beta}_1) = \frac{1}{\sum_{i=1}^n (x_i - \overline{x})^2} \left[ \sum_{i=1}^n \mathcal{E}(Y_i)(x_i - \overline{x}) \right]
$$

$$
= \frac{1}{\sum_{i=1}^n (x_i - \overline{x})^2} \left[ \sum_{i=1}^n (\beta_0 + \beta_1 x_i)(x_i - \overline{x}) \right]
$$

#### <span id="page-44-1"></span>メロトメ 倒 トメ 君 トメ 君 トー 重  $200$

#### Prof. Caio Azevedo

#### Continuando

<span id="page-45-0"></span>
$$
\mathcal{E}(\widehat{\beta}_{1}) = \frac{1}{\sum_{i=1}^{n} (x_{i} - \overline{x})^{2}} \left[ \beta_{0} \sum_{i=1}^{n} (x_{i} - \overline{x}) + \beta_{1} \sum_{i=1}^{n} (x_{i}^{2} - x_{i}\overline{x}) \right]
$$

$$
= \frac{1}{\sum_{i=1}^{n} (x_{i} - \overline{x})^{2}} \left[ \beta_{0} \sum_{i=1}^{n} (x_{i} - \overline{x}) + \beta_{1} \sum_{i=1}^{n} (x_{i}^{2} - x_{i}\overline{x}) \right]
$$

$$
= \frac{1}{\sum_{i=1}^{n} (x_{i} - \overline{x})^{2}} \left[ \beta_{1} \sum_{i=1}^{n} (x_{i} - \overline{x})^{2} \right] = \beta_{1}
$$
(6)

Prof. Caio Azevedo

<span id="page-46-0"></span> $\blacksquare$  De [\(6\)](#page-45-0) em [\(5\)](#page-44-1), vem que:

$$
\mathcal{E}(\widehat{\beta}_0) = \beta_0 + \beta_1 \overline{x} - \beta_1 \overline{x} = \beta_0
$$

- Portanto, ambos os estimadores são não viciados.
- Por outro lado

$$
\mathcal{V}(\widehat{\beta}_1) \stackrel{\text{ind.}}{=} \frac{1}{(\sum_{i=1}^n (x_i - \overline{x})^2)^2} \left[ \sum_{i=1}^n \mathcal{V}(Y_i)(x_i - \overline{x})^2 \right]
$$
  

$$
= \sigma^2 \frac{1}{(\sum_{i=1}^n (x_i - \overline{x})^2)^2} \left[ \sum_{i=1}^n (x_i - \overline{x})^2 \right] = \frac{\sigma^2}{\sum_{i=1}^n (x_i - \overline{x})^2}
$$

#### Prof. Caio Azevedo

Além disso,

$$
\mathcal{V}(\widehat{\beta}_0) = \mathcal{V}(\overline{Y}) + \overline{x}^2 \mathcal{V}(\widehat{\beta}_1) - 2\text{Cov}(\overline{Y}, \widehat{\beta}_1 \overline{x})
$$
  
= 
$$
\frac{\sigma^2}{n} + \overline{x}^2 \frac{\sigma^2}{\sum_{i=1}^n (x_i - \overline{x})^2} - 2\overline{x} \text{Cov}(\overline{Y}, \widehat{\beta}_1)
$$

Mas, note que  $\widehat{\beta}_1 = \sum_{i=1}^n Y_i a_i$ , em que

<span id="page-47-0"></span>
$$
a_i = \frac{(x_i - \overline{x})}{\sum_{i=1}^n (x_i - \overline{x})^2}
$$
 (7)

com  $\sum_{i=1}^n a_i = 0$ 

$$
Cov(\overline{Y}, \overline{x}\widehat{\beta}_1) = \overline{x}Cov\left(\frac{1}{n}\sum_{i=1}^n Y_i, \sum_{i=1}^n Y_i a_i\right) = \frac{\overline{x}}{n}Cov\left(\sum_{i=1}^n Y_i, \sum_{i=1}^n Y_i a_i\right)
$$

$$
= \frac{\overline{x}}{n}\sum_{i=1}^n a_i \underbrace{Cov(Y_i, Y_i)}_{\mathcal{V}(Y_i) = \sigma^2} = \frac{\overline{x}\sigma^2}{n}\sum_{i=1}^n a_i = 0
$$

Prof. Caio Azevedo

<span id="page-48-0"></span>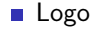

$$
\mathcal{V}(\widehat{\beta}_0) = \sigma^2 \left[ \frac{1}{n} + \frac{\overline{x}^2}{\sum_{i=1}^n (x_i - \overline{x})^2} \right]
$$
  
\n**Portanto**  $\widehat{\beta}_0 \sim \mathcal{N} \left( \beta_0, \sigma^2 \left[ \frac{1}{n} + \frac{\overline{x}^2}{\sum_{i=1}^n (x_i - \overline{x})^2} \right] \right)$  e  
\n $\widehat{\beta}_1 \sim \mathcal{N} \left( \beta_1, \frac{\sigma^2}{\sum_{i=1}^n (x_i - \overline{x})^2} \right)$ . Como  $\mathcal{V}(\widehat{\beta}_0) \to 0$  e  $\mathcal{V}(\widehat{\beta}_1) \to 0$ , ambos  
\nos estimadores são consistentes.

A distribuição conjunta de  $\boldsymbol{\beta}_0 = (\beta_0, \beta_1)$  (provaremos tal resultado mais a frente) é dada por:

$$
N_2\left[\left(\begin{array}{c} \beta_0 \\ \beta_1 \end{array}\right),\left(\begin{array}{cc} \mathcal{V}(\widehat{\beta}_0) & \mathsf{Cov}(\widehat{\beta}_0,\widehat{\beta}_1) \\ . & \mathcal{V}(\widehat{\beta}_1) \end{array}\right)\right]
$$

(normal bivariada)

 $298$ メロメ メ母メ メミメ メミメ Ε

Prof. Caio Azevedo

 $\blacksquare$  Em que

$$
Cov(\widehat{\beta}_0, \widehat{\beta}_1) = Cov(\overline{Y} - \widehat{\beta}_1 \overline{x}, \widehat{\beta}_1) = Cov(\overline{Y}, \widehat{\beta}_1) - \overline{x}V(\widehat{\beta}_1)
$$
  
= 
$$
-\overline{x} \frac{\sigma^2}{\sum_{i=1}^n (x_i - \overline{x})^2}
$$

- Inferência: para construirmos intervalos de confiança (IC) bem como testes de hipótese (TH) precisaremos (é uma forma) de obter a distribuição exata ou assintótica de quantidades pivotais bem como de estatística de teste apropriadas.
- Contudo, notem que  $\sigma^2$  é desconhecido. Devemos, portanto, utilizar um estimador apropriado para ele.

 $QQ$ 

イロト イ母 トイヨ トイヨト

Prof. Caio Azevedo

<span id="page-50-0"></span>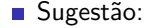

$$
\widehat{\sigma}^2 = \frac{1}{n-2} \sum_{i=1}^n (Y_i - \widehat{\beta}_0 - \widehat{\beta}_1 x_i)^2
$$

em que  $\widetilde{\sigma}^2 = \frac{1}{n-2} \sum_{i=1}^n (y_i - \widetilde{\beta}_0 - \widetilde{\beta}_1 x_i)^2$  é a respectiva estimativa. Este estimador é não viciado, consistente,  $\frac{(n-2)\widehat{\sigma}^2}{\sigma^2} \sim \chi^2_{(n-2)}$ . Além disso  $\hat{\beta}_0 \bot \hat{\sigma}^2$ ,  $\hat{\beta}_1 \bot \hat{\sigma}^2$  (provaremos mais adiante).

■ Vamos provar que ele é não viciado. Temos que:

$$
\mathcal{E}(\widehat{\sigma}^2) = \frac{1}{n-2} \sum_{i=1}^n \mathcal{E} \left( Y_i - \widehat{\beta}_0 - \widehat{\beta}_1 x_i \right)^2
$$
  
= 
$$
\frac{1}{n-2} \left[ \sum_{i=1}^n \mathcal{V} (Y_i - \widehat{\beta}_0 - \widehat{\beta}_1 x_i) + \underbrace{\mathcal{E}^2 (Y_i - \widehat{\beta}_0 - \widehat{\beta}_1 x_i)}_{\text{max of } \mathcal{F} \text{ is odd}} \right]_{\equiv \text{max}}
$$

#### Prof. Caio Azevedo

<span id="page-51-0"></span>Continuando (veja "ai" na Equação  $(7)$ ):

$$
\mathcal{E}(\hat{\sigma}^{2}) = \frac{1}{n-2} \sum_{i=1}^{n} \left[ \mathcal{V}(Y_{i}) + \mathcal{V}(\hat{\beta}_{0}) + \mathcal{V}(\hat{\beta}_{1})x_{i}^{2} - \text{Cov}(Y_{i}, \hat{\beta}_{0}) \right]
$$
  
\n
$$
= x_{i} \text{Cov}(Y_{i}, \hat{\beta}_{1}) + x_{i} \text{Cov}(\hat{\beta}_{0}, \hat{\beta}_{1}) \right]
$$
  
\n
$$
= \frac{1}{n-2} \sum_{i=1}^{n} \left[ \sigma^{2} + \frac{\sigma^{2}}{n} + \frac{\overline{x}\sigma^{2}}{\sum_{i=1}^{n} (x_{i} - \overline{x})^{2}} + \frac{x_{i}^{2}\sigma^{2}}{\sum_{i=1}^{n} (x_{i} - \overline{x})^{2}} - \frac{2\sigma^{2}}{n} \right]
$$
  
\n
$$
+ 2\overline{x}a_{i}\sigma^{2} - 2x_{i}a_{i}\sigma^{2} - 2x_{i}\overline{x} \frac{\sigma^{2}}{\sum_{i=1}^{n} (x_{i} - \overline{x})^{2}} \right]
$$
  
\n
$$
= \frac{1}{n-2} \left[ n\sigma^{2} - \sigma^{2} + \frac{n\overline{x}\sigma^{2}}{\sum_{i=1}^{n} (x_{i} - \overline{x})^{2}} + \frac{\sigma^{2} \sum_{i=1}^{n} x_{i}^{2}}{\sum_{i=1}^{n} (x_{i} - \overline{x})^{2}} - 2\sigma^{2} \frac{\overline{x}^{2} \sigma^{2}}{\sum_{i=1}^{n} (x_{i} - \overline{x})^{2}} \right] = \sigma^{2}
$$

#### Prof. Caio Azevedo

<span id="page-52-0"></span>■ Voltando à questão da inferência com respeito ao vetor  $\beta$ . Temos que (definindo  $d = \frac{1}{n} + \frac{\overline{x}}{\sum_{i=1}^{n}(x_i - \overline{x})^2})$ 

$$
\frac{\widehat{\beta}_0 - \beta_0}{\sqrt{\sigma^2 d}} \sim N(0, 1); \quad \frac{\widehat{\beta}_1 - \beta_1}{\sqrt{\sigma^2/(\sum_{i=1}^n (x_i - \overline{x})^2)}} \sim N(0, 1)
$$

Além disso, já vimos que  $\frac{(n-2)\widehat{\sigma}^2}{\sigma^2}\sim \chi^2_{n-2}$  e QUE É independente de  $\widehat{\beta}_0$  e  $\widehat{\beta}_1$ , logo

$$
\frac{\widehat{\beta}_0 - \beta_0}{\sqrt{\sigma^2 d}} / \sqrt{\frac{(n-2)\widehat{\sigma}^2}{(n-2)\sigma^2}} = \frac{\widehat{\beta}_0 - \beta_0}{\sqrt{\widehat{\sigma}^2 d}} \sim t_{(n-2)}
$$

■ Analogamente, temos que 
$$
\frac{\widehat{\beta}_1 - \beta_1}{\sqrt{\widehat{\sigma}^2/(\sum_{i=1}^n (x_i - \overline{x})^2)}} \sim t_{(n-2)}
$$

#### Prof. Caio Azevedo

■ Intervalos de confiança: considerando-se

$$
P(X \leq t_{\frac{1+\gamma}{2}}) = \frac{1+\gamma}{2}, (X \sim t_{(n-p)}), \text{ temos que } j = 0, 1
$$

$$
\mathit{IC}(\beta_j, \gamma) = \left[ \widehat{\beta}_j - t_{\frac{1+\gamma}{2}} \sqrt{\widehat{\sigma}^2 \psi_j}; \widehat{\beta}_j + t_{\frac{1+\gamma}{2}} \sqrt{\widehat{\sigma}^2 \psi_j} \right]
$$

em que 
$$
\psi_0 = d, \psi_1 = \frac{1}{(\sum_{i=1}^n (x_i - \overline{x})^2)}
$$
.

IC numérico:

$$
\mathit{IC}(\beta_j, \gamma) = \left[ \widetilde{\beta}_j - t_{\frac{1+\gamma}{2}} \sqrt{\widetilde{\sigma}^2 \psi_j}; \widetilde{\beta}_j + t_{\frac{1+\gamma}{2}} \sqrt{\widetilde{\sigma}^2 \psi_j} \right]
$$

イロト イ部 トイヨ トイヨト

重

 $200$ 

em que  $\widetilde{(.)}$  são as respectivas estimativas.

### Testes de hipóteses

- Suponha que queremos testar  $H_0$  :  $\beta_j = \beta_{j0}$  vs  $H_1 : \beta_j \neq \beta_{j0}$ , para algum j, em que  $\beta_{j0}$  é um valor fixado, j=0,1.
- Estatística do teste  $T_t = \frac{\beta_j \beta_{j0}}{\sqrt{2\beta_{j0}}}$  $\frac{-\rho_{j0}}{\widehat{\sigma}^2\psi_j}$ , em que  $\beta_j$ .

## Testes de hipóteses

■ Sob 
$$
H_0
$$
,  $T_t \sim t_{(n-p)}$ . Assim, rejeita-se  $H_0$  se  $|t_t| \ge t_c$ , em que  
\n $t_t = \frac{\tilde{\beta}_j - \beta_{j0}}{\sqrt{\tilde{\sigma}^2 \psi_j}}$  e  $P(X \ge t_c | H_0) = \alpha/2, X \sim t_{(n-p)}$ .

De modo equivalente, rejeita-se  $H_0$  se p-valor  $\leq \alpha$ , em que

p-valueor = 
$$
2P(X \ge |t_t||H_0)
$$
,  $X \sim t_{(n-p)}$ 

Ajuste de modelos de regressão linear simples normais homocedásticos no R

- Função Im.
- Comando geral  $lm(y \sim x1)$ , y: variável resposta, x<sub>1</sub>: variável explicativa.
- Modelo sem intercepto  $lm(y \sim -1 + x1)$ , y: variável resposta,  $x_1$ : variável explicativa.

K ロ ▶ K 倒 ▶ K 듣 ▶ K 듣 ▶ ...

 $QQQ$ 

造

# Exemplo 1: sem considerar as etiologias cardíacas  $Y_i = \beta_0 + \beta_1 x_i + \xi_i$

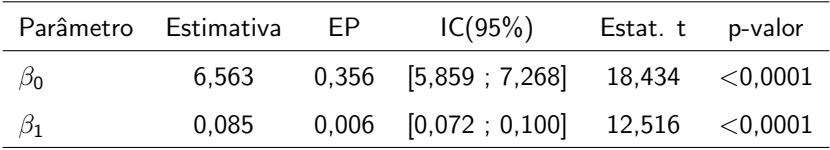

メロト メ母 トメ ミトメ ミトン

 $\Omega$ 

■ Os dois parâmetros são diferentes de 0.

A carga influencia positivamente o consumo de oxigênio.

# Exemplo 1: sem considerar as etiologias cardíacas  $Y_i = \beta_0 + \beta_1 x_i + \xi_i$  (cont.)

- O consumo de oxigênio para pacientes submetidos à carga 0 tende a se apresentar entre 5,859 e 7,268 ml/(kg.min).
- Por outro lado, o aumento esperado no consumo para o aumento em uma unidade da carga tende a se apresentar entre 0,072 e 0,100  $ml/(kg.min).$
- A etapa de verificação de qualidade de ajuste do modelo, que deve preceder a sua utilização para fins inferenciais, será discutida posteriormente. Isso vale para todos os exemplos que veremos.

イロメ イ部メ イ君メ イ君メー

 $QQ$ 

### Dispersão entre carga e consumo e reta ajustada

**Consumo de oxigênio em função da carga**

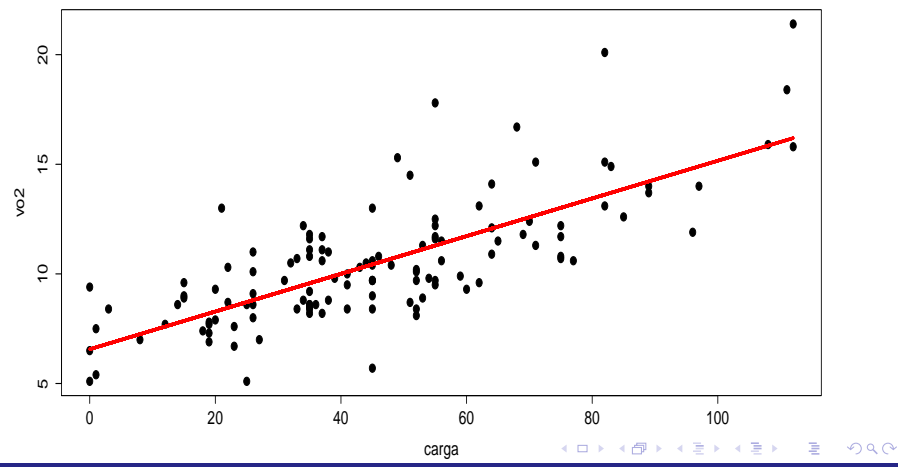

Prof. Caio Azevedo

# Consumos de oxigênio observado e predito modelo

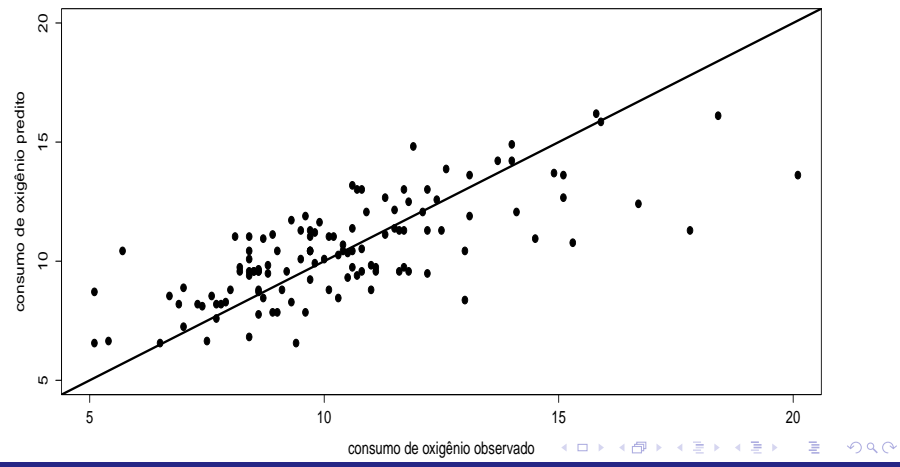

Prof. Caio Azevedo

### <span id="page-61-0"></span>Otimalidade dos estimadores

- Vamos provar que  $\widehat{\beta}_0$  é o melhor (menor variância) estimador linear não viciado para  $\beta_0$ . A prova para  $\widehat{\beta}_1$  é análoga e fica como exercício.
- Estamos restritos à classe dos estimadores  $\widehat{\beta}_0 = \sum_{i=1}^n a_i Y_i$  com  $a_i, i = 1, 2, ..., n$  não aleatórios, tais que

$$
\mathcal{E}(\widehat{\beta}_0) = \sum_{i=1}^n a_i \mathcal{E}(Y_i) = \sum_{i=1}^n a_i (\beta_0 + \beta_1 x_i)
$$

$$
= \beta_0 \sum_{i=1}^n a_i + \beta_1 \sum_{i=1}^n a_i x_i = \beta_0
$$

$$
\mathbf{A} \cap \mathbf{B} \rightarrow \mathbf{A} \oplus \mathbf{B} \rightarrow \mathbf{A} \oplus \mathbf{B} \rightarrow \mathbf{B} \oplus \mathbf{B} \oplus \mathbf{B} \opl
$$

### <span id="page-62-0"></span>Otimalidade dos estimadores

#### $\blacksquare$  Isso implica que

<span id="page-62-1"></span>
$$
\sum_{i=1}^{n} a_i = 1; \sum_{i=1}^{n} a_i x_i = 0
$$
 (8)

Alem disso, 
$$
V(\widehat{\beta}_0) = \sum_{i=1}^n a_i^2 V(Y_i) = \sigma^2 \sum_{i=1}^n a_i^2
$$
.

Portanto, devemos minimizar  $\sum_{i=1}^n a_i^2$  sujeito à [\(8\)](#page-62-1). Utilizando a metodologia dos multiplicadores de Lagrage, isto equivale à minimizar (em  $a_i$ ) a função:

$$
L = \sum_{i=1}^n a_i^2 + \lambda_1 (\sum_{i=1}^n a_i - 1) + \lambda_2 (\sum_{i=1}^n a_i x_i)
$$

#### Prof. Caio Azevedo

### <span id="page-63-0"></span>Otimalidade dos estimadores

- As derivadas de interesse são:  $\frac{\partial L}{\partial a_i} = 2a_i + \lambda_1 + \lambda_2 x_i$ ,  $\frac{\partial L}{\lambda_1} \sum_{i=1}^n a_i 1$ e  $\frac{\partial L}{\partial z} \sum_{i=1}^{n} a_i x_i$ .
- Assim, obtemos o seguinte sistema de equações:

<span id="page-63-1"></span>
$$
\begin{cases}\n2\widetilde{a}_i + \widetilde{\lambda}_1 + \widetilde{\lambda}_2 x_i = 0 \,(1), i = 1, 2, ..., n \\
\sum_{i=1}^n \widetilde{a}_i = 1 \,(2) \\
\sum_{i=1}^n \widetilde{a}_i x_i = 0 \,(3)\n\end{cases}
$$
\n(9)

Somando-se as "n" em  $(1)$  equações do sistema  $(9)$ , vem que:

$$
2\sum_{\substack{i=1\\1}}^n \widetilde{a}_i + n\widetilde{\lambda}_1 + \widetilde{\lambda}_2 \sum_{i=1}^n x_i = 0 \rightarrow n\widetilde{\lambda}_1 + \widetilde{\lambda}_2 \sum_{i=1}^n x_i = -2 \hspace{0.2cm} (10)
$$

**Multiplicando as "n" em (1) equações do sistema [\(9\)](#page-63-1) por**  $x_i$  **e** somando-as, vem que:

$$
2\sum_{i=1}^{n} \widetilde{a}_{i}x_{i} + \widetilde{\lambda}_{1}\sum_{i=1}^{n} x_{i} + \widetilde{\lambda}_{2}\sum_{i=1}^{n} x_{i}^{2} = 0 \rightarrow \widetilde{\lambda}_{1}\sum_{i=1}^{n} x_{i} + \widetilde{\lambda}_{2}\sum_{i=1}^{n} x_{i}^{2} = 0
$$

$$
\rightarrow \widetilde{\lambda}_{1} = -\frac{\widetilde{\lambda}_{2}\sum_{i=1}^{n} x_{i}^{2}}{\sum_{i=1}^{n} x_{i}}
$$
(11)

<span id="page-64-1"></span><span id="page-64-0"></span>

#### Prof. Caio Azevedo

 $\blacksquare$  De [\(11\)](#page-64-0) em [\(10\)](#page-64-1), temos que:

$$
-n\frac{\widetilde{\lambda}_{2}\sum_{i=1}^{n}x_{i}^{2}}{\sum_{i=1}^{n}x_{i}} + \widetilde{\lambda}_{2}\sum_{i=1}^{n}x_{i} = -2 \rightarrow \widetilde{\lambda}_{2}\left[\sum_{i=1}^{n}x_{i} - n\frac{\sum_{i=1}^{n}x_{i}^{2}}{\sum_{i=1}^{n}x_{i}}\right] = -2
$$
  

$$
\rightarrow \widetilde{\lambda}_{2}\left[n\overline{x} - \frac{\sum_{i=1}^{n}x_{i}^{2}}{\overline{x}}\right] = -2 \rightarrow \widetilde{\lambda}_{2} = \frac{-2\overline{x}}{n\overline{x}^{2} - \sum_{i=1}^{n}x_{i}^{2}}
$$
  

$$
= \frac{2\overline{x}}{\sum_{i=1}^{n}(x_{i} - \overline{x})^{2}}
$$
(12)

 $\blacksquare$  De [\(12\)](#page-65-0) em [\(11\)](#page-64-0), vem que:

<span id="page-65-0"></span>
$$
\widetilde{\lambda}_1 = -\frac{\sum_{i=1}^n x_i^2}{\sum_{i=1}^n x_i} \frac{2\overline{x}}{\sum_{i=1}^n (x_i - \overline{x})^2} = -\frac{\overline{x} \sum_{i=1}^n x_i^2}{n \sum_{i=1}^n (x_i - \overline{x})^2}
$$
(13)

<span id="page-65-1"></span>画  $-990$ メロト メ都 トメ ヨ トメ ヨ トー

#### Prof. Caio Azevedo

<span id="page-66-0"></span> $\blacksquare$  De [\(12\)](#page-65-0) e [\(13\)](#page-65-1) na Equação (1) do sistema [\(9\)](#page-63-1), temos que:

$$
2\widetilde{a}_{i} = -\frac{\overline{x} \sum_{i=1}^{n} x_{i}^{2}}{n \sum_{i=1}^{n} (x_{i} - \overline{x})^{2}} + x_{i} \frac{2\overline{x}}{\sum_{i=1}^{n} (x_{i} - \overline{x})^{2}} \times \widetilde{a}_{i} = \frac{\sum_{i=1}^{n} x_{i}^{2} / n - \overline{x} x_{i}}{\sum_{i=1}^{n} (x_{i} - \overline{x})^{2}} = \frac{1}{n} - \frac{\overline{x} (x_{i} - \overline{x})}{\sum_{i=1}^{n} (x_{i} - \overline{x})^{2}}.
$$

Veja a equação [\(3\)](#page-42-1). Assim, o resultado está provado.